# Package 'sitree'

April 28, 2022

<span id="page-0-0"></span>Version 0.1-13 Date 2022-04-28 Title Single Tree Simulator Author Clara Anton Fernandez [aut, cre] Maintainer Clara Anton Fernandez <caf@nibio.no> **Depends** R  $(>= 3.5.0)$ , ggplot2 Suggests rmarkdown, knitr Imports data.table, methods VignetteBuilder knitr Description Framework to build an individual tree simulator. License GPL  $(>= 2)$ Encoding UTF-8 LazyLoad yes LazyData yes NeedsCompilation no Repository CRAN Date/Publication 2022-04-28 13:40:02 UTC

# R topics documented:

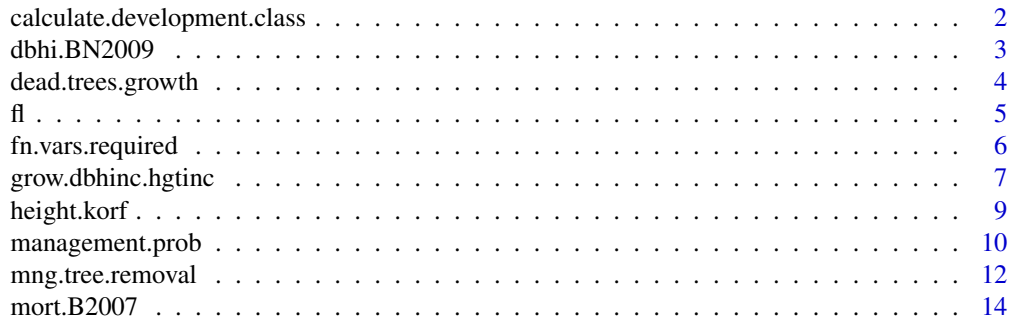

<span id="page-1-0"></span>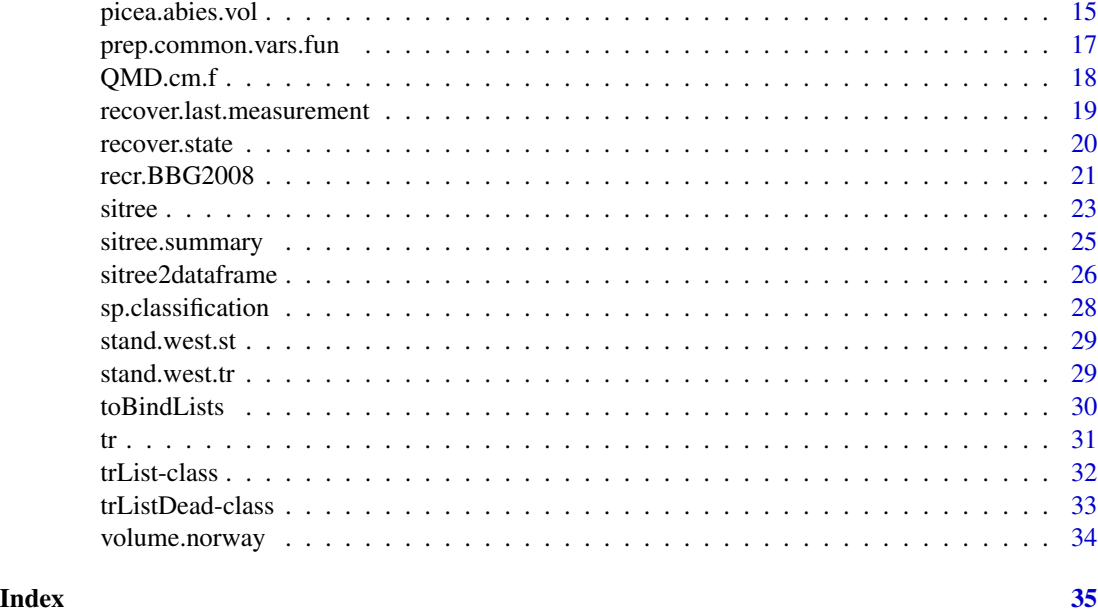

calculate.development.class

*Calculate Development Class of the Stand*

# Description

Calculates the development class of the stand according to the Norwegian National Forest Inventory.

# Usage

calculate.development.class(SI.spp, SI.m, stand.age.years)

# Arguments

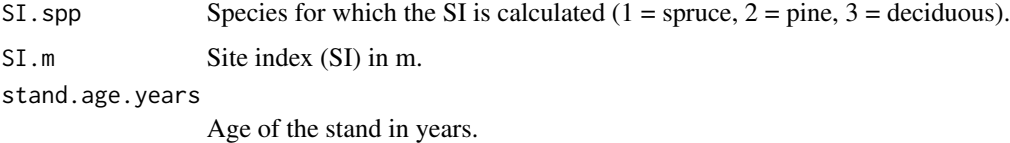

# Details

Development classes 1 (regeneration) to 5 (mature).

# Value

It returns a vector with the development class of the stands (values 1 to 5).

#### <span id="page-2-0"></span>dbhi.BN2009 3

#### Author(s)

Clara Anton Fernandez <caf@nibio.no>

# Examples

```
calculate.development.class (SI.spp = c(1, 1, 2),
   SI.m = c(23, 11, 11),stand.age.years = c(120, 80, 40))
```
dbhi.BN2009 *DBH Increment Function by Bollandsas and Naesset (2009)*

# Description

Implementation of the diameter at breast height function published by Bollandsås and Næsset (2009).

# Usage

dbhi.BN2009(tr, fl, common.vars, this.period, ...)

# Arguments

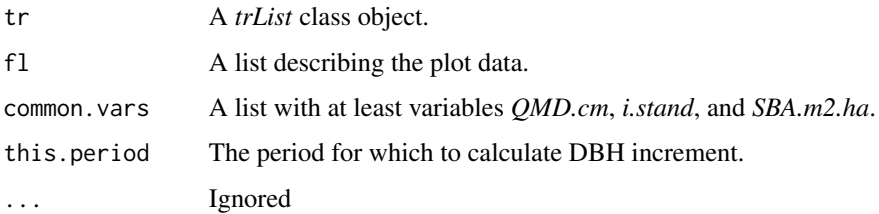

#### Value

A vector with DBH increments in mm for all trees in *tr*.

# Author(s)

Clara Anton Fernandez <caf@nibio.no>

#### References

Bollandsås, O. M and Næsset, E. (2009). Weibull Models for Single-Tree Increment of Norway Spruce, Scots Pine, Birch and Other Broadleaves in Norway. *Scandinavian Journal of Forest Research* 24 (1): 54.

#### Examples

```
foo.matrix \leq matrix(0, nrow = length(tr$dbh), ncol = (5 +1))
colnames(foo.matrix) <- paste("t", 0:5, sep = "")
foo.dbh <- foo.height <- foo.matrix
foo.dbh[,1] < - \text{tr$dbh$}foo.height[,1] <- tr$height
trl <- list(
  plot.id = tr$plot.id,
  treeid = tr$treeid,
  dbh.mm = foo.dbh,height.dm = foo.height,
  yrs.sim = rep(0, nrow(tr)),tree(sp = factor(tr$tree(sp)\lambdatr.i \leq trList$new(data = tr1, nepriods = as.integer(5))common.vars <- prep.common.vars.fun(
  tr = tr.i,
  f1 = f1,
  i.period = 0,<br>this.period = "t0",
  this.period = "t0",<br>common.vars = "NULL",common.vars
  vars.required = c("QMD.cm", "i.stand"),
  period.length = 5
)
dbhi.BN2009(tr.i, fl, common.vars$res , this.period = "t0",
            species.spruce = c(1, 2, 3),
            species.pine = c(10, 11, 20, 21, 29),
            species.harw = c(30, 31))
```
dead.trees.growth *Growth of Dead Trees*

# Description

A very simple function to estimate the growth of dead trees between the last measurement and their death. Dead trees are assumed to die in the middle of the period. The growth before the death of the tree is assumed to be half of the growth for the whole period, both in terms of DBH and height.

#### Usage

dead.trees.growth(dt, growth, mort, this.period)

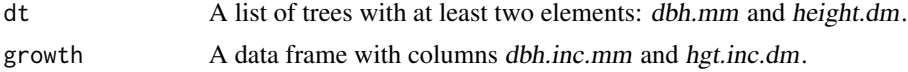

<span id="page-3-0"></span>

<span id="page-4-0"></span>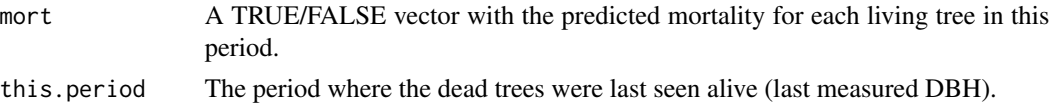

# Value

Returns a data frame of same length as *dt* with two elements

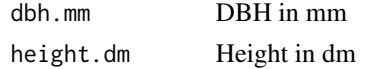

# Author(s)

Clara Anton Fernandez <caf@nibio.no>

#### Examples

```
dead.trees.growth(
 dt = list(dbh.mm = data.frame (t0 = c(75, 90, 25, 24)),
            height.dm = data.frame(t0 = c(190, 210, 110, 90))),
 growth = data.frame(dbh.inc.mm = c(7, 9, 2, 1),
                      hgt.inc.dm = c(11, 12, 8, 10),
 this.period = "t0"\mathcal{L}
```
fl *Plot Data*

#### Description

Plot data

#### Usage

data(fl)

#### Format

The list contains the following elements

plot.id unique ID for each stand that corresponds to plot.id in the *tr* dataset

SI.m Site index in m

SI.spp Species code for which SI.m is measured

- prop.plot Proportion of the plot covered by this stand (0-full plot, 2-20%, 3-30%, 4-40%, ..., 8- 80%)
- ha2plot multiplier to convert from "per ha" to "per plot", e.g. basal area per ha to basal area per plot

<span id="page-5-0"></span>tree2ha multiplier to convert numbers "per tree" to "per ha", e.g. basal area per tree to basal area per ha soil.depth. 1234 soil depth 1(shallow)-4(deep) land.use land use classification land.type land type classification veg.type vegetation type subplot.size.m2 size of the subplot correponding to the stand in square meters plot.size.m2 Plot size in square meters kom Municipality code region region where the plot lies skidding.distance.100m skidding distance in 100m slope.per slope in percentatge lat.det latitude in degrees alt.m altitude in meters utm.s33.ov.m UTM E-W coordinates of the plot utm.s33.snv.m UTM S-N coordinates of the plot stand.age.years data frame with stand age in years, only the first column, t0, is filled up management data frame will management codes for each period

#### Source

This dataset is derived from the Norwegian National Forest Inventory

#### Examples

data(fl) str(fl)

fn.vars.required *Finds Variables Required on Functions*

#### Description

Tries to find the variables to be calculated through the parameters of the functions.

# Usage

```
fn.vars.required(my.functions, ...)
```
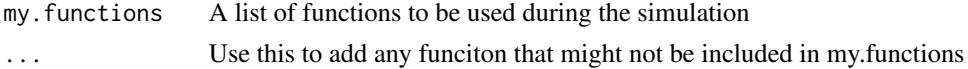

# <span id="page-6-0"></span>Value

It returns a vector with the name of the potential variables required.

# Author(s)

Clara Anton Fernandez <caf@nibio.no>

# Examples

```
fn.vars.required (my.functions = list(
                          fn.growth = "grow.dbhinc.hgtinc",fn.dbh.inc = "dbhi.BN2009",fn.hgt.inc = "height.korf",
                           fn.mort = "mort.B2007",fn. recr = "recr.BBG2008",fn.management = "management.prob",
                          fn.tree.removal = "mng.tree.removal",
                          fn.modif = NULL,fn.prep.common.vars = "prep.common.vars.fun"
                        ),
                    "BBG2008")
```
grow.dbhinc.hgtinc *Growth and Height Increment Function Wrapper*

# Description

A growth and height increment function wrapper that can be used with or without a height increment function.

#### Usage

```
grow.dbhinc.hgtinc(tr, fl, common.vars, this.period, functions, ...)
```
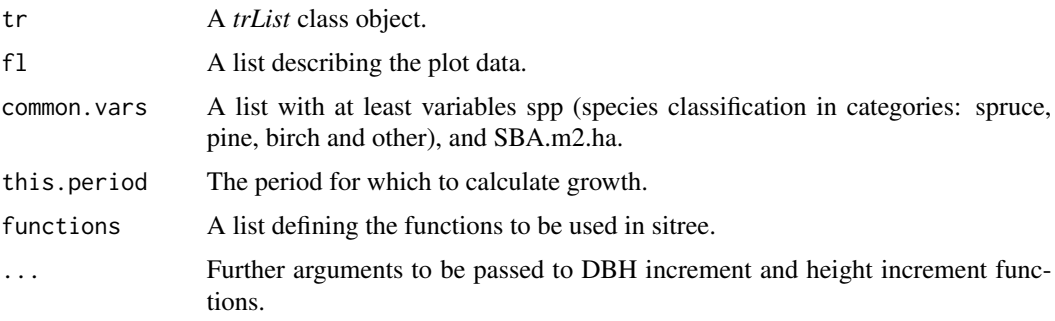

# Details

A growth function should calculate both dbh and height increment. This function calls two functions, defined in *functions* as *fn.dbh.inc* and *fn.hgt.in*c to estimate those.

#### Value

A data frame with two elements dbh.inc.mm DBH increment in mm hgt.inc.dm Height increment in dm

# Author(s)

Clara Anton Fernandez <caf@nibio.no>

# Examples

```
foo.matrix <- matrix(0, nrow = length(tr$dbh), ncol = (5 + 1))colnames(foo.matrix) <- paste("t", 0:5, sep = "")
foo.dbh <- foo.height <- foo.matrix
foo.dbh[,1] <- tr$dbh
foo.height[,1] <- tr$height
trl <- list(
 plot.id = tr$plot.id,
 treeid = tr$treeid,
 dbh.mm = foo.dbh,
 height.dm = foo.height,
 yrs.sim = rep(0, nrow(tr)),tree(sp = factor(tr$tree(sp)\mathcal{L}tr.i <- trList$new(data = trl, nperiods = as.integer(5))
common.vars <- prep.common.vars.fun(
 tr = tr.i,f1 = f1,
 i.period = 0,this.period = "t0",
 common.vars = "NULL",
 vars.required = c("spp", "SBA.m2.ha", "QMD.cm"),
 period.length = 5,
 species.spruce = c(1, 2, 3),
 species.pine = c(10, 11, 20, 21, 29),
 species.harw = c(30, 31))
grow.dbhinc.hgtinc (tr = tr.i,
                   f1 = f1,
                    common.vars = common.vars$res,
                    this.period = "t0",functions = list(
                       fn.growth = 'grow.dbhinc.hgtinc',
```
 $f_n.mort$  = 'mort.B2007',

# <span id="page-8-0"></span>height.korf 9

```
fn. recr = 'recr.BBG2008',fn.management = 'management.prob',
                   fn.tree.removal = 'mng.tree.removal',
                   fn.modif = NULL, #'ext.modif.fun',fn.prep.common.vars = 'prep.common.vars.fun'
               ),
fn.dbh.inc = "dbhi.BN2009",
               fn.hgt.inc = "height.korf",
               species.spruce = c(1, 2, 3),
               species.pine = c(10, 11, 20, 21, 29),
               species.harw = c(30, 31))
```
height.korf *Simple height function*

# Description

A simple tree height function based on tree species, and DBH. It returns the difference between the height at the current period (this.period) and the next period.

#### Usage

```
height.korf(common.vars, this.period, tr, dbh.inc.mm, ...)
```
# Arguments

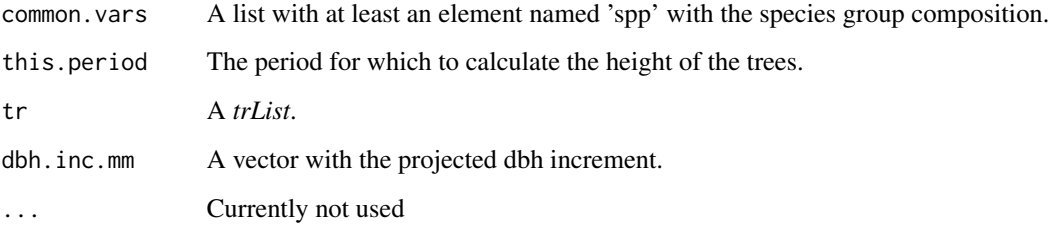

# Value

A vector with tree heights increments in dm.

# Author(s)

Clara Anton Fernandez <caf@nibio.no>

#### Examples

```
foo.matrix \leq matrix(0, nrow = length(tr$dbh), ncol = (5 +1))
colnames(foo.matrix) <- paste("t", 0:5, sep = "")
foo.dbh <- foo.height <- foo.matrix
foo.dbh[,1] < - \text{tr$dbh$}foo.height[,1] <- tr$height
trl <- list(
 plot.id = tr$plot.id,
 treeid = tr$treeid,
 dbh.mm = foo.dbh,height.dm = foo.height,
 yrs.sim = rep(0, nrow(tr)),tree(sp = factor(tr$tree(sp)\lambdatr.i \leq trList$new(data = tr1, nepriods = as.integer(5))common.vars <- prep.common.vars.fun(
 tr = tr.i,f1 = f1,
 this.period = "t0",i.period = 0,common.vars = "NULL",
 mng.options = NA,
 vars.required = c("spp"),
 period.length = 5
)
height.korf(common.vars = common.vars$res, this.period = 't0',
   tr.i, fl, dbh.inc.mm = runif(nrow(tr.i$data$dbh.mm), 5, 80))
```
management.prob *Final felling and thinning functions for Norwegian forest*

#### Description

Estimates de probability of a stand to be harvested or thinning following Anton-Fernandez et al. (20012).

#### Usage

```
management.prob(tr, fl, fun.final.felling = "harv.prob",
fun.thinning = "thin.prob", common.vars, this.period, next.period, ...)
harv.prob(region, skidding.distance.100m, AgeTo5, vuprha.m3.ha,
slope.per, SI.m, SI.spp)
```
thin.prob(region, skidding.distance.100m, AgeTo5, vuprha.m3.ha, slope.per, SI.m, SI.spp)

<span id="page-9-0"></span>

# management.prob 11

### Arguments

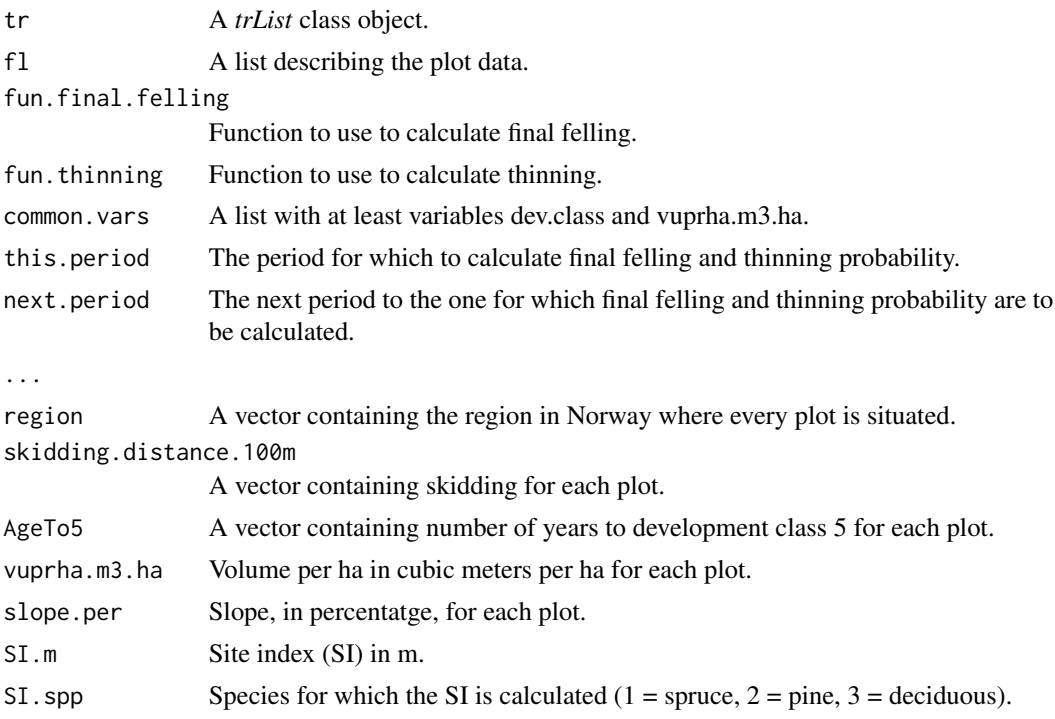

#### Value

It returns a list with one element:

mng a vector with the management to apply to each plot.

# Author(s)

Clara Anton Fernandez <caf@nibio.no>

# References

Antón-Fernández, C. and Astrup, R. 2012 Empirical harvest models and their use in regional business-as-usual scenarios of timber supply and carbon stock development. *Scandinavian Journal of Forest Research*, *27*, 4, 379–392.

```
foo.matrix \leq matrix(0, nrow = length(tr$dbh), ncol = (5 +1))
colnames(foo.matrix) <- paste("t", \overline{0:5}, sep = "")
foo.dbh <- foo.height <- foo.matrix
foo.dbh[,1] < -\text{tr$dbh}foo.height[,1] <- tr$height
trl <- list(
  plot.id = tr$plot.id,
```

```
treeid = tr$treeid,
 dbh.mm = foo.dbh,height.dm = foo.height,
 yrs.sim = rep(0, nrow(tr)),tree.sp = factor(tr$tree.sp)
)
tr.i \leftarrow trList$new(data = tr1,~nperiods = as.integer(5))common.vars <- prep.common.vars.fun(
 tr = tr.i,f1 = f1,
 i.period = 0,this.period = "t0",<br>common.vars = "NULL"common.vars
 vars.required = c("spp", "SBA.m2.ha", "QMD.cm", "vuprha.m3.ha", "AgeTo5"),
 period.length = 5
)
fl$management <- data.frame(matrix(NA, ncol = tr.i$nperiods,
                                   nrow = nrow(tr.i$data$dbh.mm)))
names(fl$management) <- paste0("t", 1:tr.i$nperiods)
management.prob(tr.i,
                fl,
                fun.final.felling = "harv.prob",
                fun.thinning = "thin.prob",
                common.vars = common.vars$res,
                this.period = "t0",next.period = "t1")
harv.prob(region = fl$region[1:3],
          skidding.distance.100m = fl$skidding.distance.100[1:3],
          AgeTo5 = c(50, 20, 15),
          vuprha.m3.ha = common.vars$res$vuprha.m3.ha[1:3],
          slope.per = fl$slope.per[1:3],
          SI.m = fl$SI.m[1:3],
          SI.spp = fl$SI.spp[1:3])
thin.prob(region = fl$region[1:3],
          skidding.distance.100m = fl$skidding.distance.100[1:3],
          AgeTo5 = c(50, 20, 15),
          vuprha.m3.ha = common.vars$res$vuprha.m3.ha[1:3],
          slope.per = fl$slope.per[1:3],
          SI.m = fl$SI.m[1:3],
          SI.\,spp = \,fl\SI.\,spp[1:3]
\mathcal{L}
```
<span id="page-11-0"></span>

# mng.tree.removal 13

#### Description

Define how trees are going to be removed in plots with some sort of management that involves removal (e.g final felling, thinning).

#### Usage

```
mng.tree.removal(tr, fl, common.vars, this.period, next.period, ...)
```
# Arguments

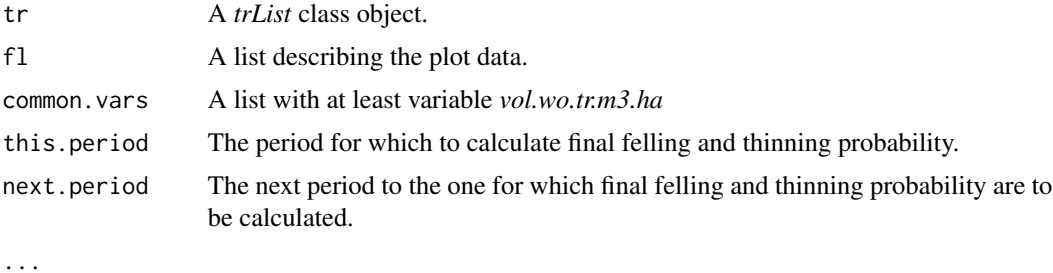

#### Value

Returns a TRUE/FALSE vector of length equal to the number of trees in *tr*.

#### Author(s)

Clara Anton Fernandez <caf@nibio.no>

```
foo.matrix \leq matrix(0, nrow = length(tr$dbh), ncol = (5 +1))
colnames(foo.matrix) \leq paste("t", 0:5, sep = "")
foo.dbh <- foo.height <- foo.matrix
foo.dbh[,1] < - \text{tr$dbh}foo.height[,1] <- tr$height
trl <- list(
  plot.id = tr$plot.id,
  treeid = tr$treeid,
 dbh.mm = foo.dbh,height.dm = foo.height,
  yrs.sim = rep(0, nrow(tr)),tree.sp = factor(tr$tree.sp)
\mathcal{L}tr.i \leq trList$new(data = tr1,~nperiods = as.integer(5))common.vars <- prep.common.vars.fun(
  tr = tr.i,f1 = f1,
  i.period = 0,this.period = "t0",
```

```
common.vars = "NULL",
 vars.required = c("vol.wo.tr.m3.ha", "vuprha.m3.h"),
 period.length = 5,
 species.spruce = c(1, 2, 3),
 species.pine = c(10, 11, 20, 21, 29),
 species.harw = c(30, 31))
fl$management <- data.frame(matrix(NA, ncol = tr.i$nperiods,
                                  nrow = length(fl$plot.id)))
names(fl$management) <- paste0("t", 1:tr.i$nperiods)
management <- management.prob(tr.i,
               fl,
                fun.final.felling = "harv.prob",
                fun.thinning = "thin.prob",
               common.vars = common.vars$res,
               this.period = "t0",
               next.period = "t1")
fl$management[, "t1"] <- management$management
remove.tree <- mng.tree.removal(tr = tr.i,
                                f1 = f1,
                                common.vars = common.vars$res,
                                this.period = "t0",
                                next.period = "t1",
                                per.vol.harv = 0.83)
sum(remove.tree)
```
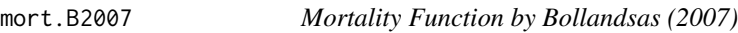

#### Description

.

Implementation of the individual tree mortality function published by Bollandsås (2007) doi:10.1080/02827580802477875

#### Usage

```
mort.B2007(tr, fl, common.vars, this.period, ...)
```
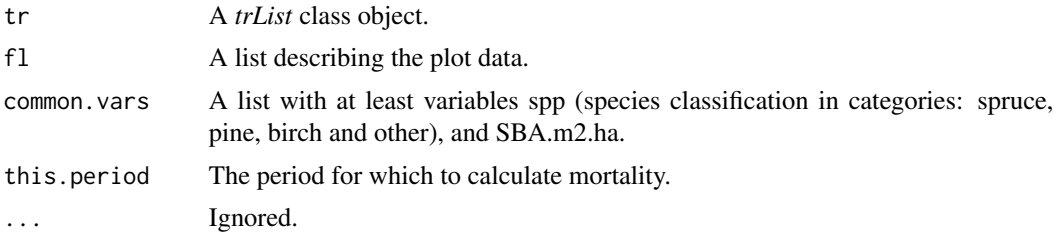

<span id="page-13-0"></span>

#### <span id="page-14-0"></span>picea.abies.vol 15

# Value

A TRUE/FALSE vector for all trees in *tr*.

# Author(s)

Clara Anton Fernandez <caf@nibio.no>

# References

Bollandsås O. Uneven-aged Forestry in Norway: Inventory and Management Models. [Ås, Norway]: Norwegian University of Life Sciences, Department of Ecology and Natural Resource Management; 2007.

#### Examples

```
foo.matrix \leq matrix(0, nrow = length(tr$dbh), ncol = (5 +1))
colnames(foo.matrix) <- paste("t", 0:5, sep = "")
foo.dbh <- foo.height <- foo.matrix
foo.dbh[,1] < -\text{tr$dbh}foo.height[,1] <- tr$height
trl <- list(
 plot.id = tr$plot.id,
 treeid = tr$treeid,<br>dbh.mm = foo.dbh,
          = foo.dbh,
 height.dm = foo.height,
 yrs.sim = rep(0, nrow(tr)),tree(sp = factor(tr$tree(sp)\lambdatr.i \leq trList$new(data = tr1,~nperiods = as.integer(5))common.vars <- prep.common.vars.fun(
 tr = tr.i,f1 = f1,
 this.period = "t0",
 i.period = 0,common.vars = "NULL",
 mng.options = NA,
 vars.required = c("spp", "SBA.m2.ha"),
 period.length = 5
\mathcal{L}dead.trees <- mort.B2007(tr.i, fl, common.vars$res, this.period = 't0')
sum(dead.trees)
```
#### picea.abies.vol *Volumes for Norwegian species*

#### **Description**

These functions calculate tree volume with or without bark for the main species in Norway, that is, Norway spruce, Scots pine, Sitka spruce, birch, and ... following Braastad (1966), Brantseg (1967), and Vestjordet (1967).

#### Usage

```
picea.abies.vol(dbh, trh, bark, units)
picea.abies.volV(dbh, trh, bark, units)
pinus.sylvestris.vol(dbh, trh, bark, units)
pinus.sylvestris.volV(dbh, trh, bark, units)
sitka.vol(dbh, trh, bark, units)
harw.nor.vol(tsl, dbh, trh, bark, units)
```
# Arguments

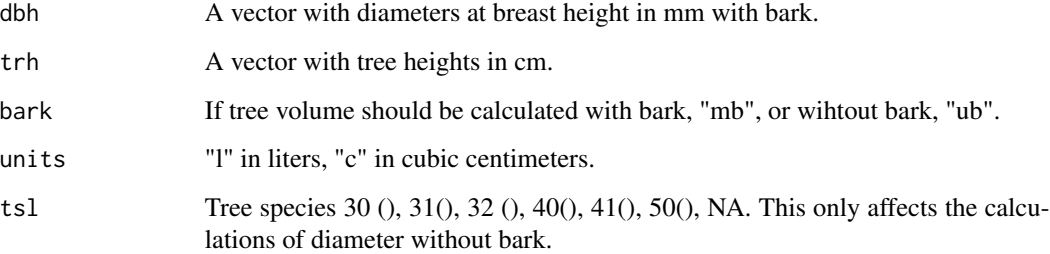

# Value

Returns tree volume in the selected units.

#### References

Braastad, H. 1966. Volumtabeller for bjoerk [Volume tables for birch]. Meddelelser fra Det norske Skogforsøksvesen 21: 23–78. Brantseg, A. 1967. Furu sønnafjells. Kubering av staaende skog. Funksjoner og tabeller [Volume functions and tables for Scots pine. South Norway]. Meddelelser fra Det norske Skogforsøksvesen 22: 695–739. Vestjordet, E. 1967. Funksjoner og tabeller for kubering av staaende gran [Functions and tables for volume of standing trees. Norway spruce]. Meddelelser fra Det norske Skogforsøksvesen 22. Ås, Norway: Norwegian Forest and Landscape Institute.

```
harw.nor.vol(tsl = c(30,31), dbh = c(45, 25), trh = c(120, 80), bark = "ub", units = "l")
```
<span id="page-16-0"></span>prep.common.vars.fun *Function to Calculate Common Variables*

#### Description

A function to calculate common variables needed to estimate growth, death, etc.

#### Usage

prep.common.vars.fun(tr, fl, i.period, this.period, common.vars, vars.required, period.length, n.periods, ...)

# Arguments

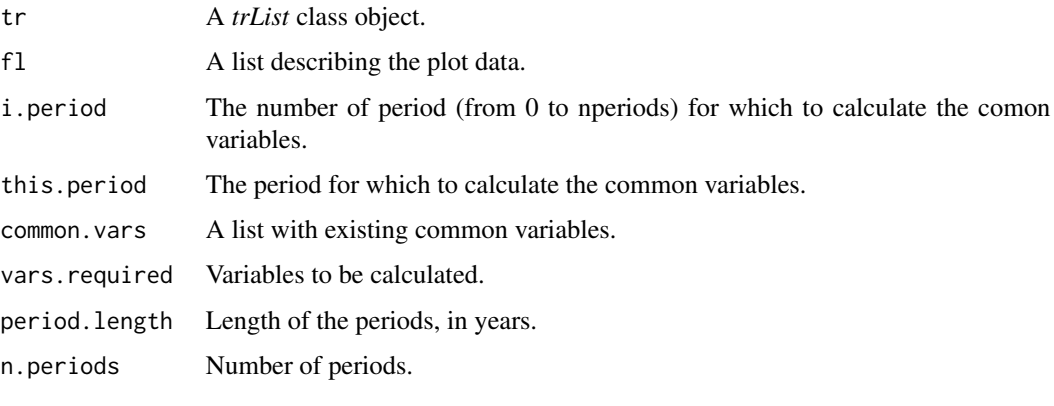

...

# Details

This is an example of a prep.common.vars file. A prep.common.vars (prepare common variables) is needed for the simulation. It is in this file that additional variables needed for the particular functions used in the simulation are calculated. For example, to calculate quadratic mean diameter, basal area, or volume.

#### Value

# A list

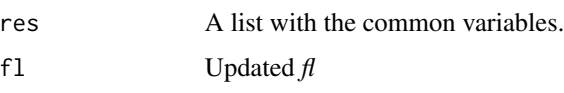

#### Author(s)

Clara Anton Fernandez <caf@nibio.no>

# Examples

```
foo.matrix \leq matrix(0, nrow = length(tr$dbh), ncol = (5 +1))
colnames(foo.matrix) \leq paste("t", 0:5, sep = "")
foo.dbh <- foo.height <- foo.matrix
foo.dbh[,1] < - \text{tr$dbh$}foo.height[,1] <- tr$height
trl <- list(
  plot.id = tr$plot.id,
  treeid = tr$treeid,
  dbh.mm = foo.dbh,height.dm = foo.height,
  yrs.sim = rep(0, nrow(tr)),tree(sp = factor(tr$tree(sp)\lambdatr.i \leq trList$new(data = tr1, neperiods = as.integer(5))common.vars <- prep.common.vars.fun(
  tr = tr.i,f1 = f1,
  i.period = 0,<br>this.period = "t0",
  this.period = "t0",<br>common.vars = "NULL",common.vars
  vars.required = c("vol.wo.tr.m3.ha", "vuprha.m3.h"),
  period.length = 5
)
str(common.vars)
```
#### QMD.cm.f *Quadratic Mean Diameter*

# Description

Calculates quadratic mean diameter.

#### Usage

QMD.cm.f(x.mm)

#### Arguments

x.mm DBH in mm.

# Details

It ignores not finite values like NA, and calculates the QMD for the rest of the trees.

# Value

The QMD in cm of x.mm.

<span id="page-17-0"></span>

<span id="page-18-0"></span>recover.last.measurement 19

#### Author(s)

Clara Anton Fernandez <caf@nibio.no>

# Examples

```
QMD.cm.f(50)
QMD.cm.f(c(51, NA))
QMD.cm.f(c(51, 42, 120, 57))
```
recover.last.measurement

*Recover dbh and height at time of death*

# Description

Removes all dbh and height data that corresponds to the live of the tree, and adds the dbh and height at time of death to the dbh.mm and height.dm in the *data* field.

### Usage

recover.last.measurement(tr.list.dead)

#### Arguments

tr.list.dead a trListDead object

# Details

It removes all dbh and height data from the *data* field, adds the dbh and height at time of death, and converts any potential NAs created in the process to 0.

# Value

It returns the same object (a trListDead object) with all data on dbh and height removed. For each tree there is only one observation of dbh and height in the *data* field, the estimated dbh and height at time of death.

# Author(s)

Clara Anton Fernandez <caf@nibio.no>

# Examples

```
set.seed(2017)
res \le sitree (tree.df = tr,
               stand.df = f1,
               functions = list(
                   fn.growth = 'grow.dbhinc.hgtinc',fn.mort = 'mort.B2007',fn. recr = 'recr.BBG2008',fn.management = 'management.prob',
                   fn.tree.removal = 'mng.tree.removal',
                   fn.modif = NULL, #'ext.modif.fun',fn.prep.common.vars = 'prep.common.vars.fun'
               ),
               n.periods = 5,
               period.length = 5,
               mng.options = NA,
               print.comments = FALSE,
fn.dbh.inc = "dbhi.BN2009",fn.hgt.inc = "height.korf",
               species.spruce = c(1, 2, 3),
               species.pine = c(10, 11, 20, 21, 29),
               species.harw = c(30, 31),
               fun.final.felling = "harv.prob",
               fun.thinning = "thin.prob",
               'BN2009',
               'BBG2008', 'SBA.m2.ha', 'spp','pr.spru.ba', 'QMD.cm',
               per.vol.harv = 0.83\lambdadead <- recover.last.measurement(res$dead)
str(dead)
removed <- recover.last.measurement(res$removed)
str(removed)
```
recover.state *Recovers the State*

# Description

It adds dead and removed trees to *tr*. This is an internal function that should not be run, in general, by a regular user.

#### Usage

recover.state(tr, dead.trees, removed.trees)

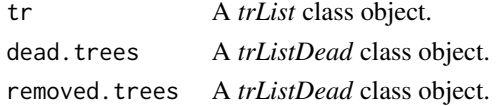

<span id="page-19-0"></span>

#### <span id="page-20-0"></span>recr.BBG2008 21

# Details

In order to make calculations easier and lighter memory wise, at each cycle (period) of the simulation all removed (harvested) and dead trees are removed from *tr*, which only keeps alive trees at the current period. Once the simulation is finished recover.state returns all dead and removed trees to the last *tr*, so *sitree* can return a full list, including all trees alive at any point during the simulation, of trees.

# Value

A *trList* class object.

# Author(s)

Clara Anton Fernandez <caf@nibio.no>

recr.BBG2008 *Recruitment function following BBG2008*

# Description

It creates a list of new trees based on the functions from BBG2008, Bollandsås et al. (2008) doi:10.1080/02827580801995315 . BBG2008 functions estimates recruitment on a plot based on stand basal area, SI, and pine, spruce, birch, and other broadleaved species abundance. The implementation of this function is stochastic, not deterministic. So, if run several times without setting a seed, the results will vary.

# Usage

recr.BBG2008(tr, fl, common.vars, i.period, this.period, next.period, ...) BBG2008 (SBA.m2.ha, SI.m, pr.spru.ba, pr.pine.ba, pr.birch.ba, pr.other.ba)

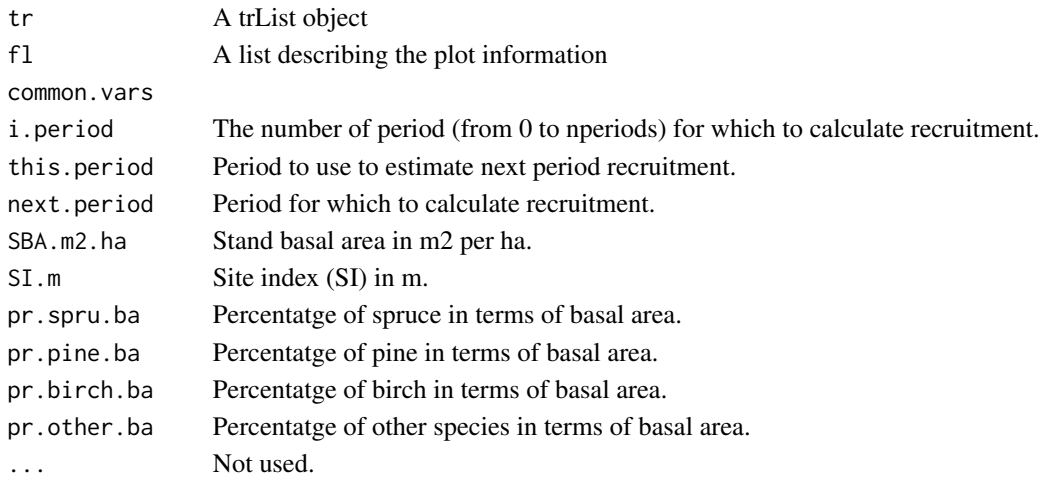

#### Value

Returns a data frame with two columns for each of the four species, one for the probability of positive recruitment (spruce.p, pine.p, birch.p, other.p), and one for the conditional expected recruitment (spruce.e, pine.e, birch.e, other.e).

#### Author(s)

Clara Anton Fernandez <caf@nibio.no>

# References

Bollandsås, O. M., Buongiorno, J., and Gobakken T. (2008). Predicting the Growth of Stands of Trees of Mixed Species and Size: A Matrix Model for Norway. *Scandinavian Journal of Forest Research* 23(2). 167-178.

```
foo.matrix \leq matrix(0, nrow = length(tr$dbh), ncol = (5 +1))
colnames(foo.matrix) <- paste("t", 0:5, sep = "")
foo.dbh <- foo.height <- foo.matrix
foo. dbh[, 1] < - tr$dbhfoo.height[,1] <- tr$height
trl <- list(
 plot.id = tr$plot.id,
 treeid = tr$treeid,
 dbh.mm = foo.dbh,height.dm = foo.height,
 yrs.sim = rep(0, nrow(tr)),tree.sp = factor(tr$tree.sp)
\lambdatr.i \leq trList$new(data = tr1, neperiods = as.integer(5))## create a fake dead trees and removed trees.
common.vars <- prep.common.vars.fun(
 tr = tr.i,f1 = f1,
 this.period = "t0",i.period = 0,common.vars = "NULL",
 mng.options = NA,
 vars.required = c("spp", "SBA.m2.ha", "pr.spru.ba"),
 period.length = 5,
 species.spruce = c(1, 2, 3),
 species.pine = c(10, 11, 20, 21, 29),
 species.harw = c(30, 31))
recr <- recr.BBG2008(tr.i, fl, common.vars$res, i.period = 0, this.period = "t0",
                    next.period = "t1")
```
<span id="page-22-0"></span>sitree 23

```
str(recr)
bbg <- BBG2008 (common.vars$res$SBA.m2.ha[common.vars$res$i.tree],
                fl$SI.m,
                common.vars$res$pr.spp.ba$spru[common.vars$res$i.tree],
                common.vars$res$pr.spp.ba$pine[common.vars$res$i.tree],
                common.vars$res$pr.spp.ba$birch[common.vars$res$i.tree],
                common.vars$res$pr.spp.ba$other[common.vars$res$i.tree])
str(bbg)
```
<span id="page-22-1"></span>sitree *Individual Tree Simulator*

# Description

Simulates the growth of individual trees in several plots, including management and keeping record of dead and removed trees. It can also include the effect of external modifiers such as climate change. The SiTree package is described in Antón-Fernández, C., & Astrup, R. (2022). https://doi.org/10.1016/j.softx.2021.1

# Usage

sitree(tree.df, stand.df, functions, n.periods = 5, period.length, mng.options = NA, print.comments = FALSE,..., ext.mod.first = TRUE)

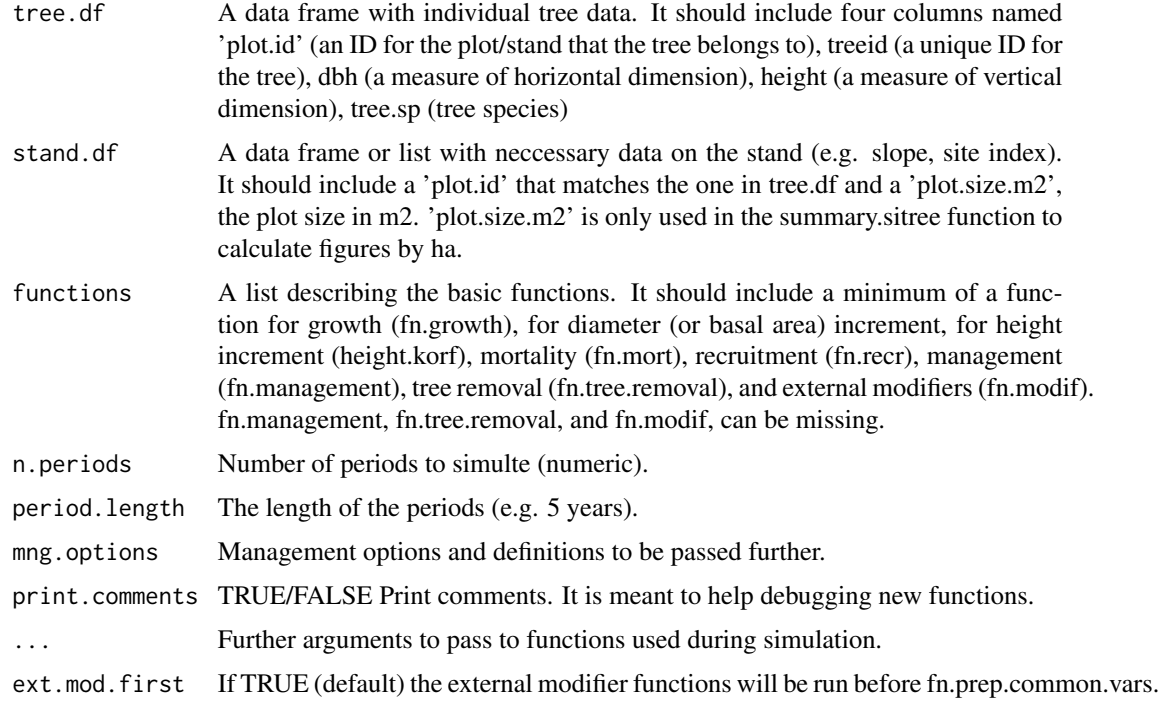

#### Value

Returns a list with all live, dead, removed trees, and some plot information like stand age in years at each period, and management applied at each plot at each period.

#### Author(s)

Clara Anton Fernandez <caf@nibio.no>

#### References

Antón-Fernández, C., & Astrup, R. (2022). SiTree: A framework to implement single-tree simulators. SoftwareX, 18, 100925. https://doi.org/10.1016/j.softx.2021.100925

```
result.sitree \leq sitree (tree.df = tr,
                         stand.df = f1,
                         functions = list(
                           fn.growth = 'grow.dbhinc.hgtinc',
                            fn.mort = 'mort.B2007',fn. recr = 'recr.BBG2008',fn.management = 'management.prob',
                           fn.tree.removal = 'mng.tree.removal',
                           fn.modif = NULL, #'ext.modif.fun',fn.prep.common.vars = 'prep.common.vars.fun'
                         ),
                         n.periods = 5,
                         period.length = 5,
                         mng.options = NA,
                         print.comments = FALSE,
                         fn.dbh.inc = "dbhi.BN2009",fn.hgt.inc = "height.korf",
                         fun.final.felling = "harv.prob",
                         fun.thinning = "thin.prob",
                         per.vol.harv = 0.83\lambdastr(result.sitree)
set.seed(2017)
result.sitree <- sitree (tree.df = stand.west.tr,
                         stand.df = stand.west.st,
                         functions = list(
                           fn.growth = 'grow.dbhinc.hgtinc',fn.mort = 'mort.B2007'fn. recr = 'recr.BBG2008',fn.maxement = NULL,fn.tree.removal = NULL,
                           fn.modif = NULL,fn.prep.common.vars = 'prep.common.vars.fun'
                         ),
                         n.periods = 20,
                         period.length = 5,
                         mng.options = NA,
```

```
print.comments = FALSE,
 fn.dbh.inc = "dbhi.BN2009",
 fn.hgt.inc = "height.korf"
)
```
sitree.summary *Summary plots*

#### Description

It produces 5 summary plots (stand basal area, number of stems, average height of tallest 10 trees, number of dead trees, and number of harvested trees)

# Usage

sitree.summary(sitrees.res, plots, by.stand = TRUE, plot = FALSE, plot.all.together = FALSE, with.legend = FALSE)

#### Arguments

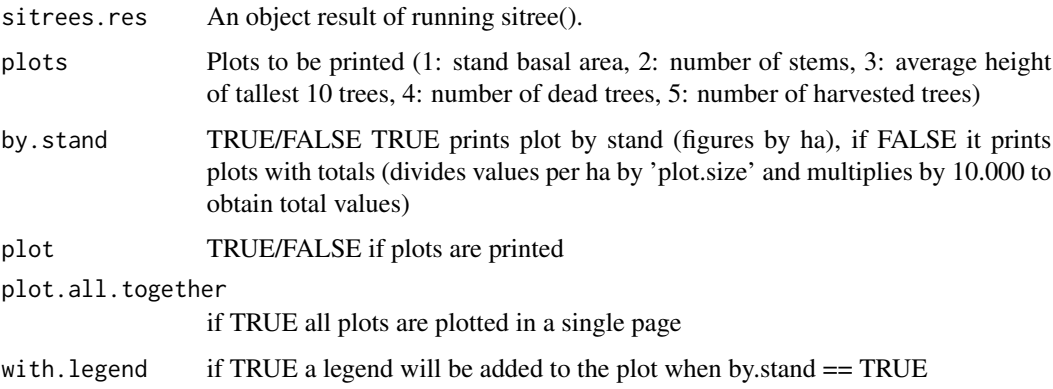

#### Value

It passes the required plots in a named list. It plot is TRUE it also prints the required plots.

# Author(s)

Clara Anton Fernandez <caf@nibio.no>

# See Also

[sitree](#page-22-1)

#### Examples

```
require(sitree)
res \le sitree (tree.df = tr,
              stand.df = f1,
              functions = list(
                   fn.growth = 'grow.dbhinc.hgtinc',
                   fn.mort = 'mort.B2007',fn. recr = 'recr.BBG2008',fn.management = 'management.prob',
                  fn.tree.removal = 'mng.tree.removal',
                  fn.modif = NULL,fn.prep.common.vars = 'prep.common.vars.fun'
              ),
              n.periods = 5,
              period.length = 5,
              mng.options = NA,
              print.comments = FALSE,
              fn.dbh.inc = "dbhi.BN2009",
              fn.hgt.inc = "height.korf",
               species.spruce = c(1, 2, 3),
               species.pine = c(10, 11, 20, 21, 29),
               species.harw = c(30, 31),
               fun.final.felling = "harv.prob",
               fun. thinning = "thin. prob",
               per.vol.harv = 0.83\lambdasummary.plots <- sitree.summary(res, plots = 1:6, by.stand = FALSE, plot = TRUE)
```
sitree2dataframe *sitree2data.frame and sitree2dataframe.all*

#### Description

sitree2data.frame converts trList and trListDead class objects to data.frames. sitree2data.frame converts all output of sitree to a data.frame

# Usage

```
sitree2dataframe(tr.dt)
sitree2dataframe.all(sitree.res)
```
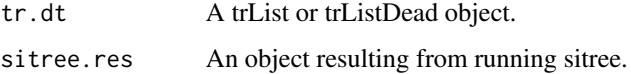

<span id="page-25-0"></span>

### sitree2dataframe 27

### Details

As implemented, it expects to have a 'removed' element on sitree2dataframe.all. For an alternative when the simulation has no harvest see the exaples below.

#### Value

sitree2dataframe return a data.frame with dbh, height, and species by period. sitree2dataframe.all returns a list

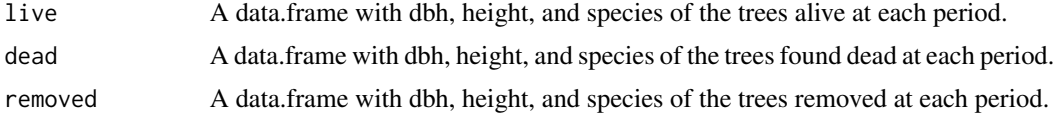

#### Author(s)

Clara Anton Fernandez

#### Examples

```
n.periods <- 10
# Run a simulation with the example functions
res \leq - sitree (tree.df = tr,
              stand.df = f1,
              functions = list(
                    fn.growth = 'grow.dbhinc.hgtinc',fn.mort = 'mort.B2007',fn. recr = 'recr.BBG2008',fn.management = 'management.prob',
                    fn.tree.removal = 'mng.tree.removal',
                    fn.modif = NULL,fn.prep.common.vars = 'prep.common.vars.fun'
                ),
                n.periods = n.periods,
                period.length = 5,
                mng.options = NA,
                print.comments = FALSE,
                fn.dbh.inc = "dbhi.BN2009",fn.hgt.inc = "height.korf",
                species.spruce = c(1, 2, 3),
                species.pine = c(10, 11, 20, 21, 29),
                species.harw = c(30, 31),
                fun.final.felling = "harv.prob",
                fun.thinning = "thin.prob",
                'BN2009',
                'BBG2008', 'SBA.m2.ha', 'spp','pr.spru.ba', 'QMD.cm',
                per.vol.harv = 0.83)
```
dbh.mm <- sitree2dataframe(res\$live)

```
res.dt <- sitree2dataframe.all(res)
```
## The function is currently defined as

sp.classification *Species classifcation*

# Description

Classifies the tree species into four species groups

#### Usage

sp.classification(tree.sp, species.spruce, species.pine, species.harw)

# Arguments

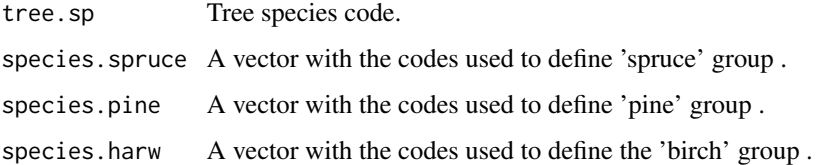

#### Value

Returns a vector with the classification of tree.sp into one of these four groups: spruce, pine, birch, and other. spruce group is defined by species.spruce, pine group is defined by species.pine, and birch is defined by species.harw. If a species does not fall within any of these three groups is classified as 'other'.

# Author(s)

Clara Anton Fernandez <caf@nibio.no>

```
sp.classification(tr$tree.sp, species.spruce = c(1,15),
                           species.pine = c(2,34),
                           species.harw = c(3,4))
```
<span id="page-28-0"></span>

#### Description

Dataset with stand and plot data for stand.west.tr

#### Usage

stand.west.st

#### Format

A data frame with 4 observations on the following 7 variables.

plot.id unique ID for each plot

SI.m site index in meters

kom municipality code

SI.spp species for which site index is measured

plot.size.m2 plot size in m2

tree2ha multiplier to convert values per tree to per hectare

lat.deg latitude of the plots in degrees

subplot.size.m2 plot size in m2, this is a dummy variable needed for some of the calculations

#### Examples

stand.west.st str(stand.west.st)

stand.west.tr *A whole stand dataset*

# Description

This dataset describes a whole stand of 1019 m2 and spacing 1.25x1.25m. The stand is divided in 4 plots of approximately 250 m2. All trees are Norway spruce.

#### Usage

stand.west.tr

# Format

A data frame with 651 observations on the following 5 variables.

dbh diameter at breast height in mm

height tree height in dm

plot.id a unique ID for each plot

treeid a unique ID for each tree

tree.sp tree species, a factor with levels 1 2 3 10 11 20 21 29 30 31 32 40 41 42 43 44 48 49 50 51 52 53 54 55 56 57 58 59 70

# Examples

stand.west.tr str(stand.west.tr)

toBindLists *Binding lists*

# Description

This function is only used internally to bind vectors, data frames, and lists.

# Usage

```
toBindLists(x, y)
```
#### Arguments

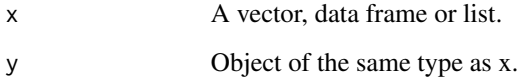

#### Value

It returns a vector, a data frame or a list depending on *x*.

#### Author(s)

Clara Anton Fernandez <caf@nibio.no>

<span id="page-29-0"></span>

<span id="page-30-0"></span>

#### Examples

```
## Example of how toBindLists works with data frames
x \le - data.frame(1:10, \text{ ncol} = 2)names(x) <- c('a', 'b')y \leftarrow data . frame(1:20, \text{ ncol} = 2)names(y) <- names(x)j <- toBindLists(x, y)
j
## with vectors
x \leq -c(1:3)y \leftarrow (8:15)j <- toBindLists(x, y)
j
## with lists
x \leftarrow \text{data}.\text{frame}(1:10, \text{ ncol} = 2)names(x) <- c('a', 'b')y \leftarrow data . frame(1:20, ncol = 2)names(y) <- names(x)x \le -\text{list}(x = x, y = y)xx \leq data.frame(1:10, \text{ ncol} = 3)names(xx) <- c('a', 'b')
yy <- data.frame(1:20, ncol = 3)
names(yy) <- names(xx)y \leftarrow list(xx = xx, yy= yy)
j <- toBindLists(x, y)
j
```
tr *Individual Tree Data*

# Description

A data frame with data to create the trList object needed to run *sitree*.

#### Usage

data("tr")

### Format

The data frame contains the following columns

plot.id unique ID for each stand that corresponds to plot.id in the *fl* dataset

treeid unique ID for each tree dbh dbh in mm height height of the tree in dm tree.sp tree species code

#### Source

This dataset is derived from the Norwegian National Forest Inventory.

#### Examples

data(tr) hist(tr\$dbh)

<span id="page-31-1"></span>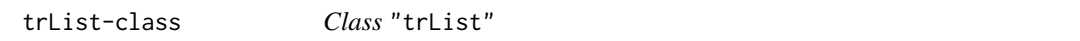

#### <span id="page-31-2"></span>Description

Describes the Reference Class *trList*, which is used to store data on live trees.

#### Extends

All reference classes extend and inherit methods from ["envRefClass"](#page-0-0).

# Fields

data: Object of class list containing the unique stand ID (plot.id), the tree ID (treeid), and dbh (dbh.mm) and height (height.dm) for all the periods

nperiods: Object of class integer containing the number of period that should be simulated

# Methods

extractTrees(i): Removes trees from the objectd, for example when trees die or are harvested

as.list(): converts this class to a list

show(): shows the first 20 trees

 $getTrees(i, j)$ : get the information for i trees and j periods without deleting the data

addTrees(value): adds trees to the object

# Note

*trList* objects should not be modified inside any user function. Any change should be made by the sitree function. Reference class objects are mutable, they don't use R's usual copy-on-modify semantics, but are modified in place. So, if you want to modify, for example for a posterior analysis of the results, any *trList* object I recommend to make a copy of the object first, using \$copy(), e.g. my.tr.list\$copy().

<span id="page-31-0"></span>

#### <span id="page-32-0"></span>trListDead-class 33

#### Author(s)

Clara Anton Fernandez <caf@nibio.no>

#### See Also

[trListDead](#page-32-1)

#### Examples

showClass("trList")

<span id="page-32-1"></span>trListDead-class *Class* "trListDead"

#### **Description**

A Reference Class for dead trees.

# Extends

Class ["trList"](#page-31-1), directly.

All reference classes extend and inherit methods from ["envRefClass"](#page-0-0).

#### Fields

data: Object of class list containing the unique stand ID, the tree ID, and dbh and height for all the periods. Only data from the periods were the tree was alive is stored in this field

nperiods: Object of class integer containing the number of period that should be simulated

last.measurement: Object of class data.frame containing tree ID, dbh, height, and period when the tree was "found" dead

#### Methods

last.time.alive(): It estimates when the trees where last "seen" alive

addTrees(value): It add trees to the trlistDead object

remove.next.period(next.period): It removed the data from the period when the tree was seen "dead". The next period is calculated so the dbh and height at time of death can be estimated

The following methods are inherited (from the corresponding class): extractTrees ("trList"), as.list ("trList"), show ("trList"), getTrees ("trList"), addTrees ("trList")

#### Note

This class is meant to keep the data of the dead trees in a similar way as the live trees, but with some extra information such as diameter and height at death.

#### Author(s)

Clara Anton Fernandez <caf@nibio.no>

#### See Also

[trList](#page-31-2), ~~~

# Examples

showClass("trListDead")

volume.norway *Tree volume for Norwegian conditions*

# Description

Calculates tree volume following the equations used in the Norwegian national forest inventory

# Usage

```
volume.norway(dbh.mm, height.dm, tree.sp, kom, vol.reduksjon = NULL,
vol.w = TRUE, vol.w = TRUE)
```
# Arguments

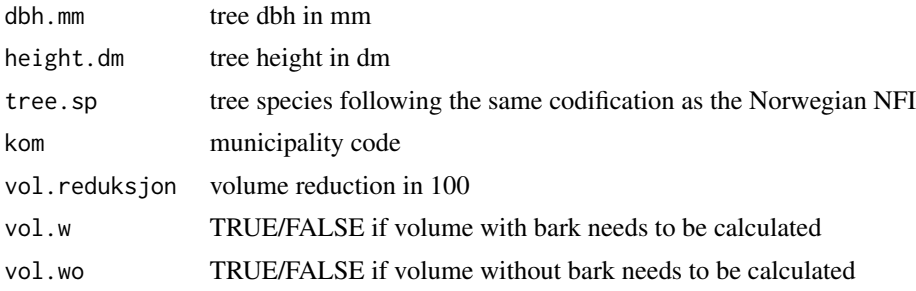

# Value

It returns a list with up to two elements:

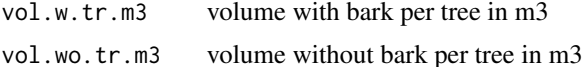

```
volume.norway(dbh.mm = c(50,70), height.dm = c(17,20), tree.sp = c(1, 10), kom = c(623, 623))
```
<span id="page-33-0"></span>

# <span id="page-34-0"></span>Index

∗ classes trList-class, [32](#page-31-0) trListDead-class, [33](#page-32-0) ∗ datasets fl, [5](#page-4-0) stand.west.st, [29](#page-28-0) stand.west.tr, [29](#page-28-0) tr, [31](#page-30-0) BBG2008 *(*recr.BBG2008*)*, [21](#page-20-0) calculate.development.class, [2](#page-1-0) dbhi.BN2009, [3](#page-2-0) dead.trees.growth, [4](#page-3-0) envRefClass, *[32,](#page-31-0) [33](#page-32-0)* fl, [5](#page-4-0) fn.vars.required, [6](#page-5-0) grow.dbhinc.hgtinc, [7](#page-6-0) harv.prob *(*management.prob*)*, [10](#page-9-0) harw.nor.vol *(*picea.abies.vol*)*, [15](#page-14-0) height.korf, [9](#page-8-0) management.prob, [10](#page-9-0) mng.tree.removal, [12](#page-11-0) mort.B2007, [14](#page-13-0) picea.abies.vol, [15](#page-14-0) picea.abies.volV *(*picea.abies.vol*)*, [15](#page-14-0) pinus.sylvestris.vol *(*picea.abies.vol*)*, [15](#page-14-0) pinus.sylvestris.volV *(*picea.abies.vol*)*, [15](#page-14-0) prep.common.vars.fun, [17](#page-16-0) QMD.cm.f, [18](#page-17-0)

recover.last.measurement, [19](#page-18-0)

recover.state, [20](#page-19-0) recr.BBG2008, [21](#page-20-0) sitka.vol *(*picea.abies.vol*)*, [15](#page-14-0) sitree, [23,](#page-22-0) *[25](#page-24-0)* sitree.summary, [25](#page-24-0) sitree2dataframe, [26](#page-25-0) sp.classification, [28](#page-27-0) stand.west.st, [29](#page-28-0) stand.west.tr, [29](#page-28-0) thin.prob *(*management.prob*)*, [10](#page-9-0) toBindLists, [30](#page-29-0) tr, [31](#page-30-0) trList, *[33,](#page-32-0) [34](#page-33-0)* trList *(*trList-class*)*, [32](#page-31-0) trList-class, [32](#page-31-0) trListDead, *[33](#page-32-0)*

```
trListDead-class, 33
```
trListDead *(*trListDead-class*)*, [33](#page-32-0)

volume.norway, [34](#page-33-0)